# Referencing: EndNote Manage your research reading

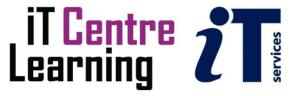

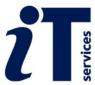

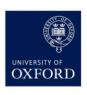

#### The small print

#### **Prerequisites**

Time in the workshop is precious – it is an opportunity for you to interact with the workshop leader and other participants through questions and discussions and to share your experiences and concerns. To make the most of this time we sometimes ask you to carry out learning activities ahead of the workshop so that everyone comes into the class with the same basic knowledge. We keep this prior learning to a minimum and often make use of online videos.

Your course booking will tell you if any prior learning activity is required. If you arrive for a workshop without having done the prior learning, the workshop leader may suggest that you come back on another session.

#### Copyright

Pamela Stanworth makes this booklet and the accompanying slides available under a Creative Commons licence (BY-NC-SA: Attribution-NonCommercial-ShareAlike).

The Oxford University crest and logo and IT Services logo are copyright of the University of Oxford and may only be used by members of the University in accordance with the University's branding guidelines.

#### About the workshop designer

Pamela Stanworth has over a decade's experience working on formal documents, theses and reports with researchers and departments across the University. She brings a pragmatic approach to managing research reading and building documents that are effective, reliable and sustainable.

Pamela's roots are in engineering, working with blue-chip industrial companies, technical consultancy and small businesses. Her commitment in teaching and consulting is to enable people to use appropriate technology in their work, efficiently and to a high standard.

#### **Revision history**

| Version | Date           | Author           | Comments                     |
|---------|----------------|------------------|------------------------------|
| 1.0     | April 2017     | Pamela Stanworth | Created                      |
| 1.1     | September 2019 | Pamela Stanworth | Updates                      |
| 2.0     | October 2020   | Pamela Stanworth | Reviewed for online teaching |
| 2.1     | January 2020   | Pamela Stanworth | EndNote 20                   |
| 2.2     | September 2023 | Pamela Stanworth | EndNote 21                   |

#### About this workshop

This workshop helps you to get your research reading organised, using a reference app such as *EndNote*, and to develop an efficient workflow when collecting papers and academic documents.

#### What you will learn

We will discuss how to manage your collection of references using different kinds of groups, automatic and ad-hoc. As your references accumulate, it is important to keep the collection in good order, up to date and avoiding duplicates, so we will discuss aspects of library housekeeping.

EndNote has a suite of tools for looking after your collection of PDFs – full texts of journal articles and papers, so we will explore what is available and you will consider which tools will suit your own way of working.

Working with *EndNote* (desktop) and *EndNote Web* together provides a very flexible workflow so we will look at how these related but separate tools can work together.

We will include pointers to other workshops and further resources that will help you go on later to create and manage your academic documents.

#### What you need to know

The ideas and techniques covered in this workshop will apply to a range of reference management tools. We will demonstrate using *EndNote*, which is widely used. However, the concepts will be the same or similar, whichever reference manager app you decide to use.

I will assume that you are reasonably confident in using the tool you have chosen to use to manage your research reading. With your chosen tool, you will need to be able to:

- Create a reference in a library
- Search online for references and download into your library
- View and amend a reference
- Navigate the commands and menus, using Help as necessary

If you need to review these activities, there is an activity with relevant videos in the IT Learning Portfolio: visit skills.it.ox.ac.uk/it-learning-portfolio and search for "EndNote research activity" or similar search text.

#### The resources you need

Sample files that you can use to experiment with will be available, but you may like to bring along your own.

The resources for most workshops, including any pre-course activity, are in the IT Learning Portfolio: visit skills.it.ox.ac.uk/it-learning-portfolio and search for "EndNote research".

Unless you have been told otherwise, in classroom workshops there will be a computer available for you to use with *EndNote for Windows* and *Word for Windows* installed.

You can use your own computer with your preferred app installed if you want to – just bear in mind that I am not an expert in every app (although I am sure that between us we will be able to sort out most problems!).

#### **Learning Objectives**

This workshop has the following learning objectives:

Learning Objective One - Organising references into groups

Learning Objective Two - Working with smart groups and combination groups

Learning Objective Three - Maintaining and searching within the library

Learning Objective Four - Finding and removing duplicates

Learning Objective Five - Attaching PDFs to EndNote references

Learning Objective Six - Creating a reference from a PDF

Learning Objective Seven - Creating a library with EndNote Web

Learning Objective Eight - Synchronising libraries online and on the desktop

Learning Objective Nine - Sharing with colleagues via EndNote Web

#### Learning Objective One - Organising references into groups

With all your references stored in one library, you could set up groups to keep the references well organised. Open **renaissance4.enl**, and notice the number of references already stored there.

Explore the automatic groups already in place (some may be empty at first, but keep an eye on them as we work on them during this course).

Create a custom group for a topic such as **allegory**, and drag a few references that seem suitable, to make them members of the new group. Create and populate some more custom groups for practice. Try making one reference belong to several groups – is that meaningful?

Use the **Reference Summary** (in the **References** menu) to find out, for a selected reference, which group/s it belongs to.

Try deleting a reference from a custom group – does this also delete the reference from the library?

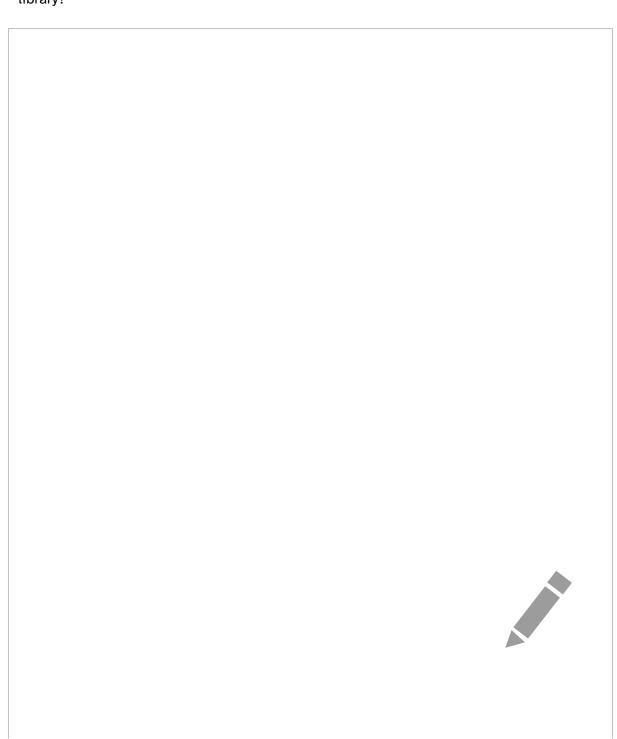

| L                                                                                                    | Learning Objective Two – Working with smart groups and combination groups  Create a smart group called <b>Early work</b> , which finds everything in your library from year 200 or earlier. Examine its contents and confirm that it is working correctly. How might you mak another reference join that group?  Create a combination group which shows items in <b>Magazine Studios</b> is usual that are also in |  |  |
|----------------------------------------------------------------------------------------------------|----------------------------------------------------------------------------------------------------|--|--|
| Create a combination group which shows items in <b>Museum Studies</b> journal that are als the <b>Early work</b> group. Experiment with creating some further combination groups, using logical OR and NOT as well as AND. |                                                                                                    |  |  |
| Optional: Create a group set to keep together all the groups you have made today. Try dragging it up and down the Groups panel, to a more suitable position.                                                               |                                                                                                    |  |  |
|                                                                                                    |                                                                                                    |  |  |
|                                                                                                    |                                                                                                    |  |  |
|                                                                                                    |                                                                                                    |  |  |
|                                                                                                    |                                                                                                    |  |  |
|                                                                                                    |                                                                                                    |  |  |
|                                                                                                    |                                                                                                    |  |  |
|                                                                                                    |                                                                                                    |  |  |
|                                                                                                    |                                                                                                    |  |  |
|                                                                                                    |                                                                                                    |  |  |
|                                                                                                    |                                                                                                    |  |  |
|                                                                                                    |                                                                                                    |  |  |
|                                                                                                    |                                                                                                    |  |  |

# Learning Objective Three - Maintaining and searching within the library Create a compressed copy of the library, suitable for storing as a backup. Resolve to make frequent backups of your library. Try the **Find Reference Updates** service, as a way of making your references richer and more complete. Use the simple search to find all references containing art. After looking at the search results, use All References to see the whole collection again. Run an advanced search to show only works dated 2007 or later. Set up more advanced searches based on several fields, to practice using AND and OR and NOT.

#### Learning Objective Four - Finding and removing duplicates

Search for any duplicate references which may have been collected from the various sources you have searched. Inspect the pairs: if you agree that some are duplicates, delete the unnecessary references.

When you searched for duplicate entries, the search may not have been rigorous – for example, various online databases have different conventions for presenting multiple author names, so some duplicate entries may have been missed. Look through your library and see if you can spot any such.

| you can spot any such.  Change the criteria for duplicates so that author names need not match exactly. Re-run the search for duplicates and review the outcome. |  |  |
|----------------------------------------------------------------------------------------------------|--|--|
|                                                                                                    |  |  |
|                                                                                                    |  |  |
|                                                                                                    |  |  |
|                                                                                                    |  |  |
|                                                                                                    |  |  |
|                                                                                                    |  |  |
|                                                                                                    |  |  |
|                                                                                                    |  |  |

#### Learning Objective Five – Attaching PDFs to *EndNote* references

Suppose the full text of one of your papers has already been downloaded as a PDF file and saved locally on your computer. Attach the **stately home geology.pdf** (provided with your student files), to any suitable reference. Now this PDF file is stored inside your EndNote library. Notice the paperclip icon that appears beside the reference.

View the PDF file and try out the tools for annotating and highlighting text. Note you can also

| material turns in British history.pdf which has been provided.                                                                                                    |
|----------------------------------------------------------------------------------------------------|
| It would take some time to create a reference for this paper in your <i>EndNote</i> library, by typing or copy/pasting the details into appropriate fields. Instead, import the details from the PDF file into the <i>EndNote</i> library. Notice that a new reference is created, with the PDF attached (notice the paperclip icon). |
|                                                                                                    |
|                                                                                                    |
|                                                                                                    |
|                                                                                                    |
|                                                                                                    |
|                                                                                                    |
|                                                                                                    |
|                                                                                                    |

Learning Objective Six - Creating a reference from a PDF

Suppose you have previously downloaded the full text of a paper, as a PDF file. Inspect

#### Learning Objective Seven - Creating a library with EndNote Web

**Note**: Even if you already have a personal account with *EndNote Web* or *EndNote Online*, do not use that for these exercises, as this may damage your own collection of references.

Close the renaissance4.enl library and open the smaller alpine4.enl.

In **Preferences| Sync**, delete any text under the EndNote Account Credentials and click **Apply**. **Enable Sync** and **Sign Up** to create a new account with *EndNote Web*. Make a note of the email address and password that you have set up: you will need them shortly.

| Review the settings in the <b>Sync Preferences</b> dialog, and think about how you will want to work in future. | ) |
|----------------------------------------------------------------------------------------------------|---|
| Sync the alpine local library with the online library.                                                          |   |
|                                                                                                    |   |
|                                                                                                    |   |
|                                                                                                    |   |
|                                                                                                    |   |
|                                                                                                    |   |
|                                                                                                    |   |
|                                                                                                    |   |
|                                                                                                    |   |
|                                                                                                    |   |
|                                                                                                    |   |
|                                                                                                    |   |
|                                                                                                    |   |
|                                                                                                    |   |
|                                                                                                    |   |
|                                                                                                    |   |
|                                                                                                    |   |
|                                                                                                    |   |
|                                                                                                    |   |

| rary on the <b>My</b><br>ced. Edit a few<br>nc again. |  | _ |  |
|-------------------------------------------------------|--|---|--|
|                                                       |  |   |  |
|                                                       |  |   |  |
|                                                       |  |   |  |
|                                                       |  |   |  |
|                                                       |  |   |  |
|                                                       |  |   |  |
|                                                       |  |   |  |
|                                                       |  |   |  |
|                                                       |  |   |  |
|                                                       |  |   |  |
|                                                       |  |   |  |
|                                                       |  |   |  |
|                                                       |  |   |  |
|                                                       |  |   |  |
|                                                       |  |   |  |
|                                                       |  |   |  |
|                                                       |  |   |  |
|                                                       |  |   |  |
|                                                       |  |   |  |
|                                                       |  |   |  |
|                                                       |  |   |  |

#### Learning Objective Nine - Sharing with colleagues via *EndNote Web* (Optional activity working in pairs)

You can share your library of references with a colleague, if both of you have accounts with EndNote Web. Note: someone can only use your shared library if their account is based on a real email address and they can receive and read emails.

In EndNote, use File|Share and send an invitation to a colleague, by giving the email address on which they have based their EndNote Web library. Ask your colleague to read the email that has been sent to them, and respond.

Your colleague should use File|Open Shared Library in their copy of EndNote, then they will have full read-write access to your whole library and collection of PDFs.

#### **Further information**

#### Getting extra help

The IT Learning Centre offers bookable clinics where you can get pre- or post-course advice. Contact us using courses@it.ox.ac.uk.

#### Study Videos from LinkedIn Learning

On our website, you will find our collection of self-service courses and resources. This includes providing LinkedIn Learning video-based courses free to all members of the University. Visit <a href="mailto:skills.it.ox.ac.uk/linkedin-learning">skills.it.ox.ac.uk/linkedin-learning</a> and sign in with your Single Sign-On (SSO) credentials.

#### About the IT Learning Portfolio online

Many of the resources used in the IT Learning Centre courses and workshops are made available as Open Educational Resources (OER) via our Portfolio website at skills.it.ox.ac.uk/it-learning-portfolio.

Find the pre-course activity for this course in the IT Learning Portfolio: visit <a href="mailto:skills.it.ox.ac.uk/it-learning-portfolio">skills.it.ox.ac.uk/it-learning-portfolio</a> and search for "EndNote research activity".

#### About the IT Learning Centre

The IT Learning Centre delivers a programme of digital skills courses, which are provided in our teaching rooms and online, and we give you access to thousands of on-line self-service courses through LinkedIn Learning.

Our team of teachers have backgrounds in academia, research, business and education and are supported by other experts from around the University and beyond.

Our courses are open to all members of the University at a small charge. Where resources allow, we can deliver closed courses to departments and colleges, which can be more cost-effective than signing up individually. We can also customize courses to suit your needs.

Our fully equipped suite of teaching and training rooms are usually available for hire for your own events and courses.

For more information, contact us at <a href="mailto:courses@it.ox.ac.uk">courses@it.ox.ac.uk</a>.

#### **About IT Customer Services**

The IT Learning Centre is part of the Customer Services Group. The group provides the main user support services for the department, assisting all staff and students within the University as well as retired staff and other users of University IT services. It supports all the services offered by IT Services plus general IT support queries from any user, working in collaboration with local IT support units.

The Customer Services Group also offers a data back-up service. Customer Services is further responsible for desktop computing services – for staff and in public/shared areas – throughout UAS and the Bodleian Libraries.

#### **Course Slides**

The following pages contain images of the slides used in the presentation. The original PowerPoint presentation file can be downloaded from the same place where you obtained this course book.

This page intentionally left blank

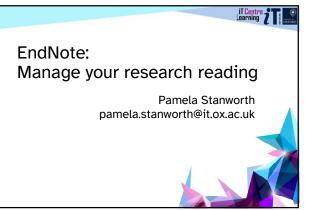

#### Resources for your learning

Activities for you to practice today In the coursebook Work at your own pace! Be selective

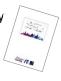

Videos with today's topics Follow-up work Continue with exercises after the session

Bookable Course Clinics later

5

#### Course topics

Organising into groups Custom, smart and other groups

Searching for PDFs Attaching PDFs and other data

Library housekeeping Controlling duplicates EndNote Web & Online Synchronising local and online

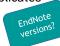

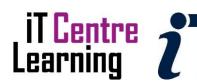

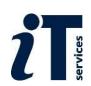

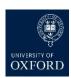

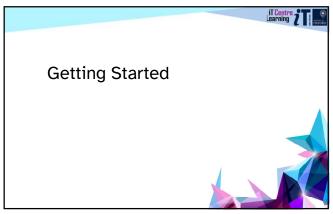

n

| Build a librar                                                                                                    | y of ı                                                                                                    | references                                                                                                    |                                        |                                                                                                    |
|----------------------------------------------------------------------------------------------------|----------------------------------------------------------------------------------------------------|----------------------------------------------------------------------------------------------------|----------------------------------------|----------------------------------------------------------------------------------------------------|
| Deliver 20 Technologies (See Line Section Company)                                                                                                    |                                                                                                    |                                                                                                    |                                        |                                                                                                    |
| City of Configuration  City Security (1997)  Security (1997)  Equation                                                                                                    | M References                                                                                                    |                                                                                                    | ###################################### | © Haller No.                                                                                                    |
| VAR GROUPS  VAR, Groups  Blist following p. 11  ✓ PRIOR FIGUR STATE  ✓ GROUPS SHARED ST P.  ✓ GROUPS SHARED ST.                                                                                                    | 7 - Ador<br>7 - See, 6.5<br>7 - See, 6.5<br>7 - See, 6.5<br>7 - Des S. Arrest F                                                                                                    | The Title 2017 Cottof theren 2018 Shark with 2017 Covers and furnished from prices 2017 Squares and furnished from prices 2017 Squares hand over protest determinent delicenses                                             | 000 falog<br>101500<br>0010111.        | Period Medican Grandelian Medican Grandelian Medican Grandelian Medican Grandelian Grandelian Grand |
| © montrollerup in<br>© Libera pli Coloria in<br>⊕ Libera pli Coloria in<br>⊕ Libera description in<br>⊕ Libera description i | Figure 15 Company of The Company of The Company of | 2006 Segrette of translates deline segretaries in help for excess 2017 Sertin Spredige arthres in Provided last of Distribute of Lance 2018 Translated Commissions 2017 Translates of Spredight Resources                   |                                        | And Made  States Date - Copy States -   Training - Copy States -   Training -   Training -   Training  |
| ® Provide of Sciences C. □<br>® Provide Annabolis □<br>mores.                                                                                                    | J. Morel, L. Pr.<br>Deltero, Stice, Mark Strepe<br>Deltero, Stice<br>Deltero, Stice                                                                                                    | 2016. The prevalue of the principal hashes in the string of Lather from 1975. European 1987-199 centures 1992. Measures and World 1992. Measures and World 1992. Measures and World 1993. Measures and World 1993. Measures | DOI NATION.                            | mand<br>The Ma<br>The Ma                                                                                                    |
|                                                                                                    | Zelben F<br>Zelben F<br>Zeptis Liber<br>Eggen, Bolento                                                                                                    | 2011 December prop. 2015 The "reckers of the most" on forecast of persons. The good, 1011 Battle Fit Francisco a second to the distin. 1011 Alexandria Francis Colombia Self-Case and Teach Server as                       |                                        | ant true  Softwin  Softwin  Softwin                                                                                                    |
| D D type bear or march                                                                                                    | Comits lover                                                                                                    | 200 form a period from ferninger and posts above                                                                                                    | * 1 0 6 0                              | 9 G 6                                                                                                    |

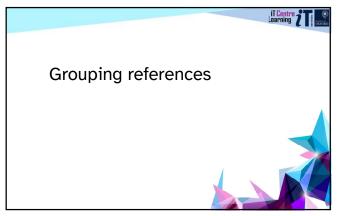

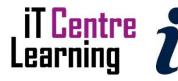

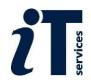

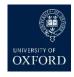

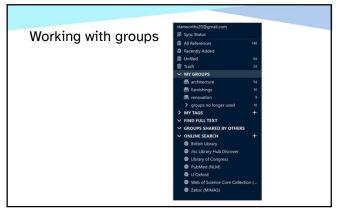

#### Custom groups

- You choose the members

Create groups with useful names Drag references into suitable groups A reference can belong to several groups Deleting an item from a group does not delete it from the library

13

#### Smart groups are self-populating

Create a new smart group: define its criteria

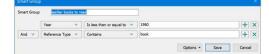

Or run a search, then send results to a smart group

New items added to the library are automatically included in relevant smart groups

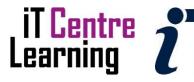

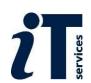

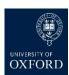

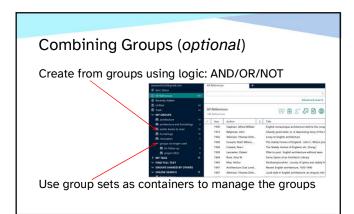

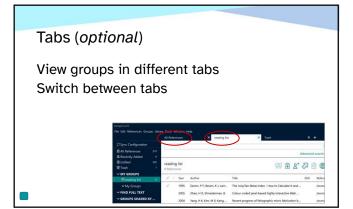

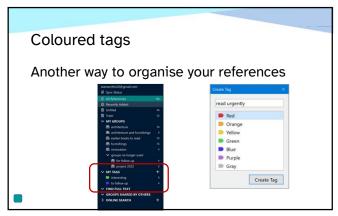

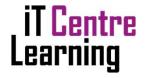

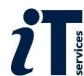

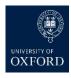

EndNote - Manage your research reading

Learning Objectives One and Two

Resume at 2:50 please

18

## Find the resources for the workshop in our IT Learning Portfolio

Download the files (and more) from the IT Learning Portfolio at

skills.it.ox.ac.uk/it-learning-portfolio

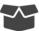

| Printer Court                                                                                                    |                                                                                                    |                  |
|----------------------------------------------------------------------------------------------------|----------------------------------------------------------------------------------------------------|------------------|
| (T Learning Port                                                                                                    | felia                                                                                                    |                  |
| terms man a                                                                                                    | and it as married                                                                                                    |                  |
| Marine Self-Security                                                                                                    |                                                                                                    | 1000             |
| Marine Military Co.                                                                                                    |                                                                                                    | Participa in     |
| Paraphilitis seed of<br>depotation of security                                                                                                    | Common administration of                                                                                                    | 10 1 A 1 A 1 A 1 |
| Trap de reservo                                                                                                    |                                                                                                    |                  |
|                                                                                                    | The place of the service of the law.                                                                                                    |                  |
| S. P. S. Control of the Control of the Control of t | to our females of the division by the second and                                                                                                    |                  |
|                                                                                                    |                                                                                                    |                  |
|                                                                                                    | AT A STATE OF THE STATE OF THE  |                  |
|                                                                                                    |                                                                                                    |                  |
| produce and the con-                                                                                                    | and the change of what his is the share of                                                                                                    |                  |
| And the Market of the Control of the Control of the | out double for the bill a state of the state of the state | NI.              |
| And the Market of the Control of the Control of the |                                                                                                    |                  |
| Section and the section of the section of the secti |                                                                                                    |                  |
| Andrew Andrew Andrews                                                                                                    |                                                                                                    | - 0              |
| Commission of the con- position of the con- positio |                                                                                                    | - 0              |
| Committee and Other-Committee or Committee or Committee o | 0                                                                                                    | - 0              |
| Committee and districtly control of the control of the control of  | 0                                                                                                    | - 0              |
| Commission of Commission of Co |                                                                                                    | - 0              |
| Committee and other committee and other commit |                                                                                                    | - 0              |
| Share and the same of the same of the same |                                                                                                    | - 0              |

19

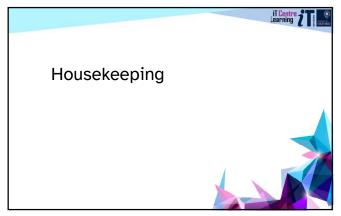

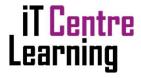

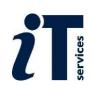

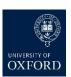

#### Back up your data

Disks fail, viruses attack

Make backup copies of the library file Frequently!

Save A Copy or save a Compressed Library .enlx

You need MyLibrary.enl and MyLibrary.data

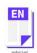

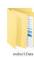

21

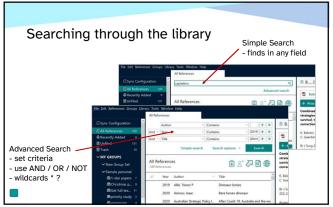

22

Updating reference details

#### **Find Reference Updates**

Seeks updates for all selected references Choose carefully

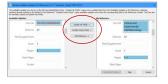

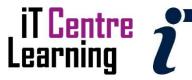

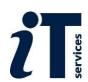

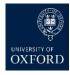

#### Removing duplicates Same source may be listed in several libraries, with small EndNote considers a duplicate if author, year, title and reference type all match Now delete the unwanted reference (choose carefully)

24

### What is a duplicate? Find Duplicates lists pairs of references that seem to be duplicates Look at EndNote Preferences | Duplicates Choose fields Exact or approximate match

25

EndNote - Manage your research reading Learning Objectives Three and Four Resume at 3:20 please

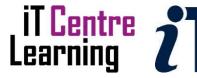

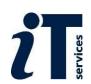

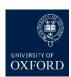

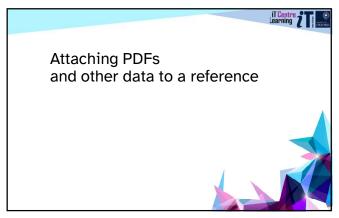

#### Viewing PDFs

Stored in the *EndNote* library View the PDF in EndNote or using your PDF software eg. Adobe

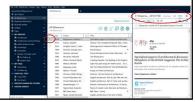

28

#### Working with PDFs

View, annotate Search a whole reference including PDF, notes etc

| [6] A Page 3 /1                                                                                                    | 0 V - 100% E+ 5.0                                                                                                    | 2                                                                                                    | - 2                                                                             |
|----------------------------------------------------------------------------------------------------|----------------------------------------------------------------------------------------------------|----------------------------------------------------------------------------------------------------|---------------------------------------------------------------------------------|
| * U T ×                                                                                                    |                                                                                                    |                                                                                                    |                                                                                 |
| ž.                                                                                                    | d have been dealers below                                                                                                    | Process (40,00), 41.0                                                                                                    |                                                                                 |
| The objectives of this en-<br>ITIA ATS data preventing<br>make a multiple force only<br>reaso ITIB. ATS basels of a<br>three basels until a same<br>any, to the Series of system<br>the outsid MEP travels and<br>be ITI. | of taken region of intrinsectabilities about 16th by act, it is infinish the Friedman batch of optionations or the FDX consectations and excess search (FME) of change (XX and file of a result is file of the batch of the file of the control of the file of the control of the file of the control of the file of the control of the file of the control of the file of the control of the file of the control of the file of the control of the file of the control of the file of the control of the file of the control of the file of the control of the file of the control of the file of the file of the control of the file of the control of the file of the control of the control of the co                           | New   1                                                                                                    |                                                                                 |
| (WV Space, The region<br>Space hands to not have<br>grown solledge, with nor<br>distribute and emperature<br>Three is a WE gradient of<br>spending to these boats<br>members region to not.                               | obtained to the extrementary organic of Labour,<br>in a signature of Shoulds are given to assess<br>a superior of Shoulds are given to assess<br>a continuous with a finished involved as were<br>witness (Martines or Centure of J. Phys.). The<br>regions in sense 1 Sahautin and Cartin (1995).<br>They are the sense of Sahautin and Cartin (1995).<br>They are the sense of Sahautin and Cartin (1995)<br>They are the sense of Sahautin and Cartin (1995).<br>They are the sense of Sahautin (1995)<br>They are they are they are the sense of the Sahautin (1995).<br>They are they are they are the sense of the Sahautin (1995).<br>They are they are they are they are they are the sense of the Sahautin (1995).<br>They are they are the sense of the sense of t | personning species (a) invarious nells an assembly of 2 in 15 mg/s<br>finite pulsars followed using a signific part of 15 in 15 mg/s<br>personning part of 15 in 15 mg/s<br>described by the personning part of 15 in 15 mg/s<br>fills sampling where owner more of the officers, land or<br>support of the personning of 15 mg/s<br>fills sampling where owner more of the officers, land or<br>personning to the personning of 15 mg/s<br>Section were a reduced and served firmings a 2 mg/s<br>personning the personning of 15 mg/s<br>Section were a reduced and served firmings a 2 mg/s<br>Section were a reduced and served firmings a 2 mg/s<br>Section were a reduced and served firmings a 2 mg/s<br>Section were a reduced and served firmings a 2 mg/s<br>Section were a reduced and served firmings a 2 mg/s<br>Section were served and section of 15 mg/s<br>Section 15 mg/s<br>Section 15 | ng fully<br>province<br>or shallo<br>ser and<br>obdises<br>na 300<br>p. of yell |

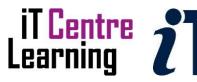

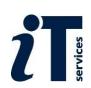

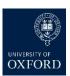

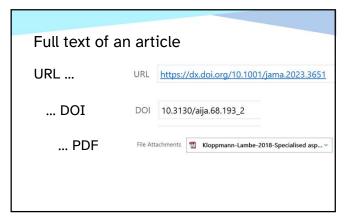

#### Getting PDFs and papers

Got a ref, Find Full Text Got full text, find the ref

Downloads a copy if possible; else the URL

Needs Oxford SSO For OpenURL settings, see IT Learning Portfolio

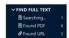

File|Import

Imports data from a PDF Creates a new reference using the metadata

Optional: Set up an auto-import folder

31

#### Capture Reference bookmarklet

Try the Capture Reference button

Drag & drop button onto your browser toolbar From EN Online Classic

While reading any website Button captures details of the paper Creates an EndNote reference

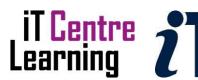

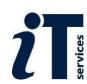

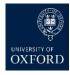

# "EndNote Click" [optional] Try EndNote Click

An add-in for your browser

While reading a paper in a database website

Downloads the PDF and metadata To your EndNote Web account And creates an *EndNote* reference

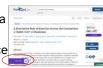

33

EndNote - Manage your research reading

Learning Objectives Five and Six

Resume at 4pm please

34

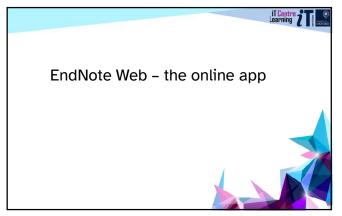

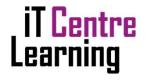

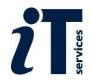

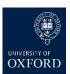

#### EndNote on the Desktop or EndNote Web?

#### **EndNote Web**

Free to join Software and library are on the web Need internet access

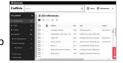

#### EndNote (on the desktop)

Install on your own computer Customisable e.g. output styles An Add-in to Word

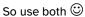

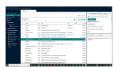

36

#### Create an online library

Sign up for an online account from inside EndNote Preferences

Enable Sync then Sign Up

or give your existing EndNote Web account details

? Sync automatically?

email address appears in Groups panel

37

#### Sync your library

Check email address shows at top of Groups panel

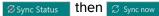

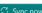

Same custom groups as your desktop library

Compare versions

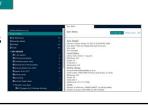

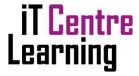

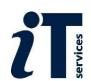

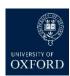

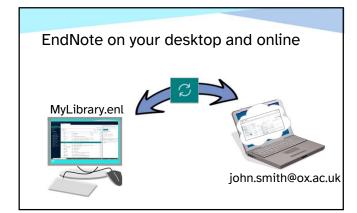

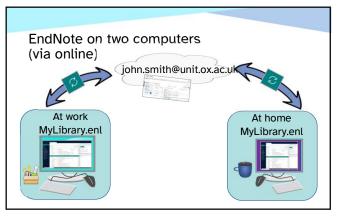

40

#### Sharing and collaborating via EndNote Online

One library per person is simplest ©

Share a whole library

You permit up to 1000 to share your library They receive an email, then open shared library They can read-write the whole library

Share a group

Read-only or read 2 te

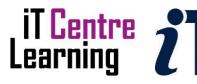

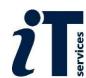

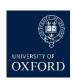

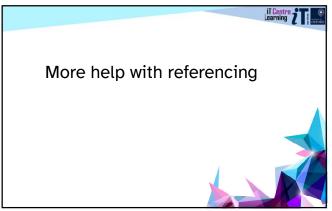

Next steps

42

#### Other useful courses

#### Word:

Good practice in document design Thesis and book design

EndNote: Quick start

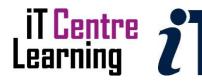

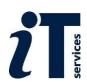

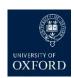

### EndNote - Manage your research reading Look at Learning Objectives Seven onwards

Finish at 4:30 please

46

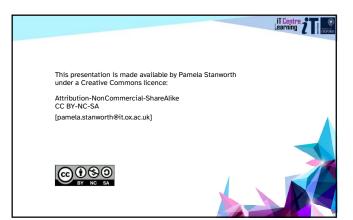

47

One researcher, one library, and a copy in the cloud

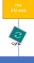

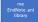

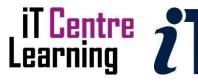

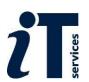

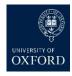

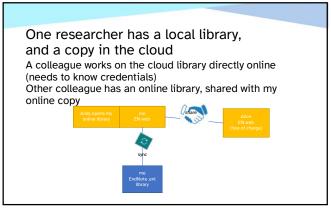

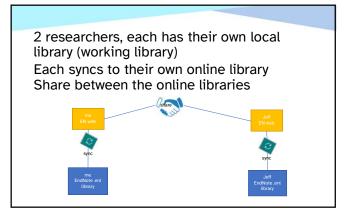

3 researchers, each has their own local library
Each syncs to their own online library
Share between the online libraries

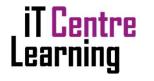

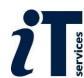

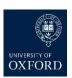

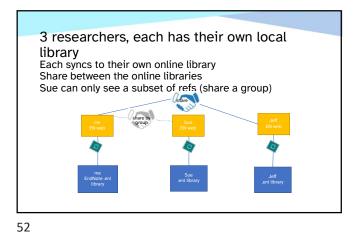

Project has an online library Each researcher shares with the project's library

Alice uses EndNote Online, free of charge, to work on the project library

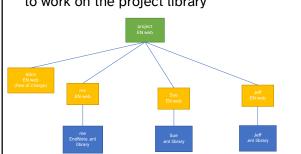

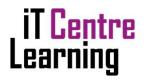

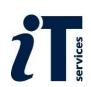

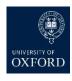

53